### **15-213**

### **Performance Evaluation**

### **May 2, 2000**

#### **Topics**

- **Getting accurate measurements**
- **Amdahl's Law**

**class29.ppt**

### **"Time" on a Computer System**

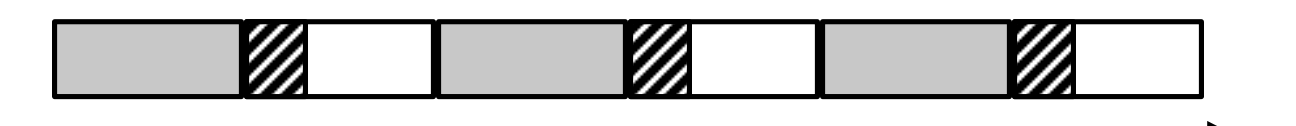

**real (wall clock) time**

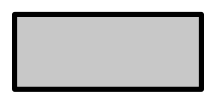

**= user time** *(time executing instructing instructions in the user process)*

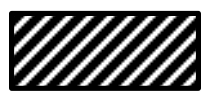

**= system time** *(time executing instructing instructions in kernel on behalf of user process)*

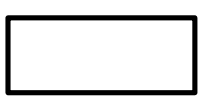

**= some other user's time** *(time executing instructing instructions in different user's process)*

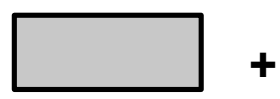

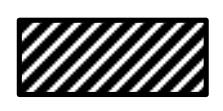

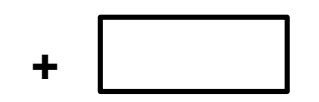

**+ = real (wall clock) time**

*We will use the word "time" to refer to user time***.**

**class29.ppt**  $-2 -$  CS 213 S'00

# **Time of Day Clock**

- **return elapsed time since some reference time (e.g., Jan 1, 1970)**
- **example: Unix gettimeofday() command**
- **coarse grained (e.g., ~3msec resolution on Linux, 10 msec resolution on Windows NT)**
	- Lots of overhead making call to OS
	- Different underlying implementations give different resolutions

```
#include <sys/time.h>
#include <unistd.h>
 struct timeval tstart, tfinish;
 double tsecs;
 gettimeofday(&tstart, NULL);
 P();
 gettimeofday(&tfinish, NULL);
 tsecs = (tfinish.tv_sec - tstart.tv_sec) + 
     1e6 * (tfinish.tv_usec - tstart.tv_usec);
```
## **Interval (Count-Down) Timers**

- **set timer to some initial value**
- **timer counts down toward zero**
- **coarse grained (e.g., 10 msec resolution on Linux)**

```
void init_etime() {
  first.it_value.tv_sec 
     = 86400;
  setitimer(ITIMER_VIRTUAL, 
            &first, NULL);
}
```

```
double get_etime() {
  struct itimerval curr;
  getitimer(ITIMER_VIRTUAL,&curr);
  return(double)(
      (first.it_value.tv_sec -
        curr.it_value.tv_sec) +
      (first.it_value.tv_usec -
        curr.it_value.tv_usec)*1e-6);
```
**Using the interval timer**

```
init_etime();
secs = get_etime();
P();
secs = get_etime() - secs;
printf("%lf secs\n", secs);
```
# **Cycle Counters**

- **Most modern systems have built in registers that are incremented every clock cycle**
	- –Very fine grained
	- Maintained as part of process state
		- » Save & restore with context switches
		- » Counter will reflect time spent by user process
- **Special assembly code instruction to access**
- **On (recent model) Intel machines:**
	- 64 bit counter.
	- RDTSC instruction sets **%edx** to high order 32-bits, **%eax** to low order 32-bits

#### **Wrap Around Times for 550 MHz machine**

- **Low order 32-bits wrap around every 2<sup>32</sup> / (550 \* 10<sup>6</sup> ) = 7.8 seconds**
- **High order 64-bits wrap around every 2<sup>64</sup> / (550 \* 10<sup>6</sup> ) = 33539534679 seconds**
	- 1065.3 years

# **Using the Cycle Counter**

#### • **Example**

- –Function that returns number of cycles elapsed since previous call to function
- –Express as **double** to avoid overflow problems

```
/* Keep track of most recent reading of cycle counter */
static unsigned cyc_hi = 0;
static unsigned cyc_lo = 0;
static double delta_cycles()
{
 unsigned ncyc_hi, ncyc_lo;
 double result;
  /* Get cycle counter as ncyc_hi and ncyc_lo */
  . . .
  /* Do double precision subtraction */
  . . .
  cyc_hi = ncyc_hi; cyc_lo = ncyc_lo;
  return result;
}
```
# **Accessing the Cycle Counter (cont.)**

- **GCC allows inline assembly code with mechanism for matching registers with program variables**
- **Code only works on x86 machine compiling with GCC**

```
unsigned ncyc_hi, ncyc_lo;
/* Get cycle counter */
asm("rdtsc\nmovl %%edx,%0\nmovl %%eax,%1" 
    : "=r" (ncyc_hi), "=r" (ncyc_lo)
    : /* No input */ 
    : "%edx", "%eax");
```
- **Emit assembly with rdtsc and two movl instructions**
- **Code generates two outputs:**
	- –**Symbolic register %0** should be used for **ncyc\_hi**
	- –**Symbolic register %1** should be used for **ncyc\_lo**
- **Code has no inputs**
- **Registers %eax and %edx will be overwritten**

**class29.ppt**  $-7 -$  CS 213 S'00

# **Accessing the Cycle Counter (cont.)**

#### **Emitted Assembly Code**

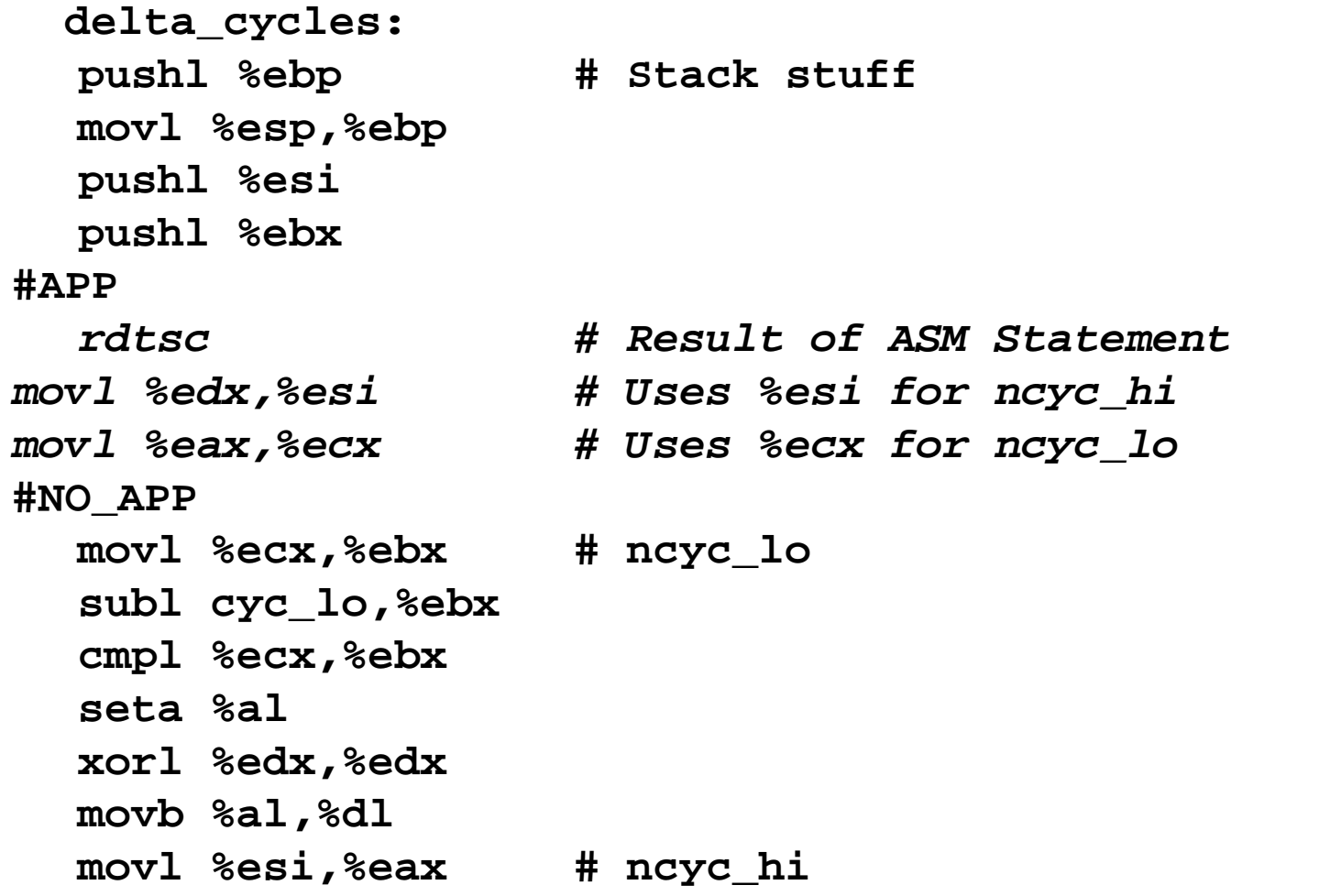

 $-8 -$  CS 213 S'00

# **Using the Cycle Counter (cont.)**

```
/* Keep track of most recent reading of cycle 
counter */
static unsigned cyc_hi = 0;
static unsigned cyc_lo = 0;
static double delta_cycles()
{
  unsigned ncyc_hi, ncyc_lo;
  unsigned hi, lo, borrow;
  double result;
  . . .
  /* Do double precision subtraction */
  lo = ncyc_lo - cyc_lo;
  borrow = lo > ncyc_lo;
  hi = ncyc_hi - cyc_hi - borrow;
  result = (double) hi * (1 << 30) * 4 + lo;
  . . .
}
```
### **Timing with Cycle Counter**

```
double tsecs;
delta_cycles();
P();
tsecs = delta_cycles() / (MHZ * 1e6);
```
### **Measurement Pitfalls**

#### **Overhead**

- **Calling delta\_cycles() incurs small amount of overhead**
- **Want to measure long enough code sequence to compensate**

#### **Unexpected Cache Effects**

- **artificial hits or misses**
- **e.g., these measurements were taken with the Alpha cycle counter: foo1(array1, array2, array3);** */\* 68,829 cycles \*/* **foo2(array1, array2, array3);** */\* 23,337 cycles \*/ vs.* **foo2(array1, array2, array3);** */\* 70,513 cycles \*/* **foo1(array1, array2, array3);** */\* 23,203 cycles \*/*

# **Dealing with Overhead & Cache Effects**

• **Keep doubling number of times execute P() until reach some threshold**

 $-$  Used CMIN = 50000

```
int cnt = 1;
double cmeas = 0;
double cycles;
do {
 int c = cnt;
 P(); /* Warm up cache */
 (void) delta_cycles();
 while (c-- > 0)
   P();
 cmeas = delta_cycles();
 cycles = cmeas / cnt;
 cnt += cnt;
} while (cmeas < CMIN); /* Make sure have enough */
return cycles / (1e6 * MHZ);
```
# **Context Switching**

#### **Context switches can also affect cache performance**

- **e.g., (foo1, foo2) cycles on an unloaded timing server:**
	- » 71,002, 23,617 » 67,968, 23,384 » 68,840, 23,365 » 68,571, 23,492 » 69,911, 23,692

#### **Why Do Context Switches Matter?**

- **Cycle counter only accumulates when running user process**
- **Some amount of overhead**
- **Caches polluted by OS and other user's code & data**
	- Cold misses as restart process

#### **Measurement Strategy**

• **Try to measure uninterrupted code execution**

# **Detecting Context Switches**

#### **Clock Interrupts**

- **Processor clock causes interrupt every** Δ*t* **seconds**
	- $-$ Typically **D***t* = 10 ms
	- –Same as interval timer resolution

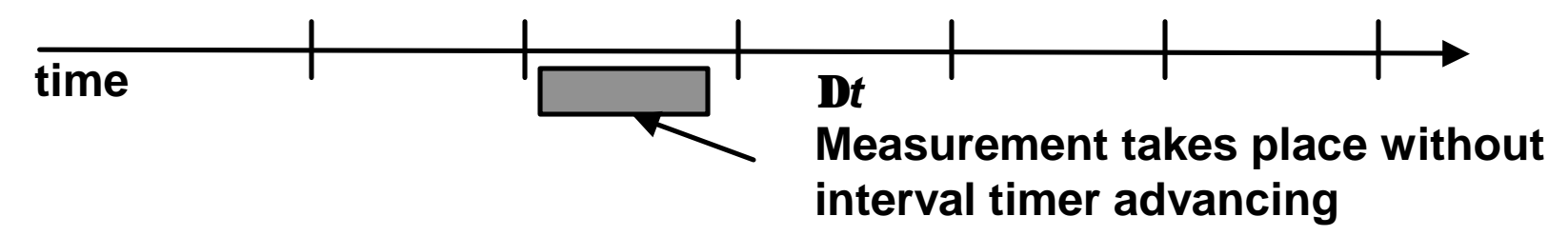

• **Can detect by seeing if interval timer has advanced during measurement**

```
start = get_etime();
/* Perform Measurement */
  . . .
if (get_etime() - start > 0)
   /* Discard measurement */
```
 $-14 -$  CS 213 S'00

# **Detecting Context Switches (Cont.)**

#### **External Interrupts**

- **E.g., due to completion of disk operation**
- **Occur at unpredictable times but generally take a long time to service**

### **Detecting**

• **See if real time clock has advanced**

– Using coarse-grained interval timer

```
start = get_rtime();
/* Perform Measurement */
  . . .
if (get_rtime() - start > 0)
   /* Discard measurement */
```
### **Reliability**

- **Good, but not 100%**
- **Can't get clean measurements on heavily loaded system**

# **Improving Accuracy**

#### **Current Timer Code**

- **Assume that bad measurements always overestimate time**
	- –True if main problem is due to context switches
- **Take multiple samples (2–10) until lowest two are within some small tolerance of each other**

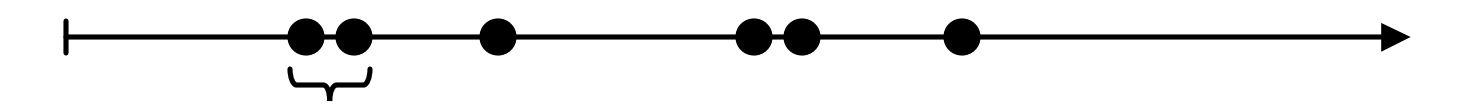

#### **Better Timing Code**

- **Erroneous measurements both under- and over-estimate time, but are not correlated to each other**
- **Look for clustering of times among samples**

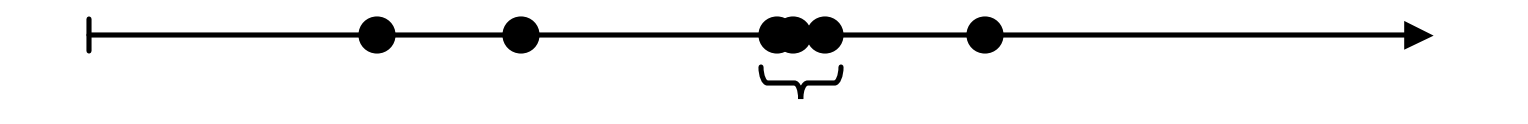

### **Measurement Summary**

#### **It's difficult to get accurate times**

- **compensating for overhead**
- **but can't always measure short procedures in loops**
	- global state
	- mallocs
	- changes cache behavior

#### **It's difficult to get repeatable times**

• **cache effects due to ordering and context switches**

#### **Moral of the story:**

- **Adopt a healthy skepticism about measurements!**
- **Always subject measurements to sanity checks.**

### **Amdahl's Law**

**You plan to visit a friend in Normandy France and must decide whether it is worth it to take the Concorde SST (\$3,100) or a 747 (\$1,021) from NY to Paris, assuming it will take 4 hours Pgh to NY and 4 hours Paris to Normandy.**

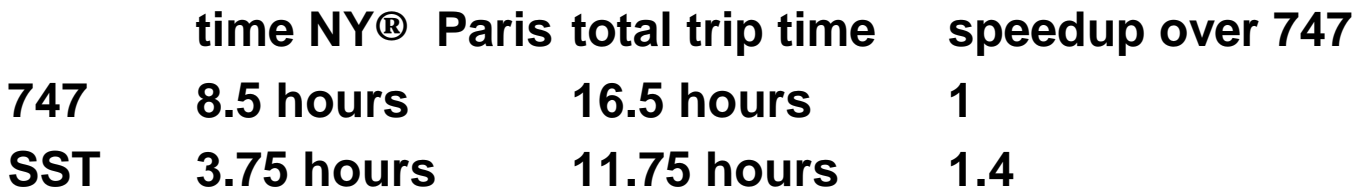

**Taking the SST (which is 2.2 times faster) speeds up the overall trip by only a factor of 1.4!**

## **Speedup**

#### **Old program (unenhanced)**

 $T_1$  **T**<sub>2</sub>

**Old time:**  $T = T_1 + T_2$ 

#### **New program (enhanced)**

 $T_1 \oplus T_1$  **T**<sub>2</sub> $\oplus T_2$ 

**New time:**  $T \oplus T_1 \oplus T_2 \oplus T_3$ 

- $T_1$  = time that can NOT **be enhanced.**
- $T_2$  = time that can be **enhanced.**
- **T2¢= time after the enhancement.**

**Speedup: Soverall = T / T¢**

# **Computing Speedup**

#### **Two key parameters:**

**Fenhanced = T<sup>2</sup> / T (fraction of original time that can be improved) Senhanced = T<sup>2</sup> / T2¢ (speedup of enhanced part)**

$$
T \triangleq T_1 \triangleq T_2 \triangleq T_1 + T_2 \triangleq T(1 - F_{enhanced}) + T_2 \triangleq
$$
  
= T(1 - F\_{enhanced}) + (T\_2/S\_{enhanced}) \t[by def of S\_{enhanced}]  
= T(1 - F\_{enhanced}) + T(F\_{enhanced}/S\_{enhanced}) \t[by def of F\_{enhanced}]  
= T((1 - F\_{enhanced}) + F\_{enhanced}/S\_{enhanced})

### **Amdahl's Law:**  $S_{\text{overall}} = T / T \cong 1/((1 - F_{\text{enhanced}}) + F_{\text{enhanced}}/S_{\text{enhanced}})$

### **Key idea:**

- Amdahl's Law quantifies the general notion of diminishing returns.
- It applies to any activity, not just computer programs.

### **Amdahl's Law Example**

#### **Trip example:**

• **Suppose that for the New York to Paris leg, we now consider the possibility of taking a rocket ship (15 minutes) or a handy rip in the fabric of space-time (0 minutes):**

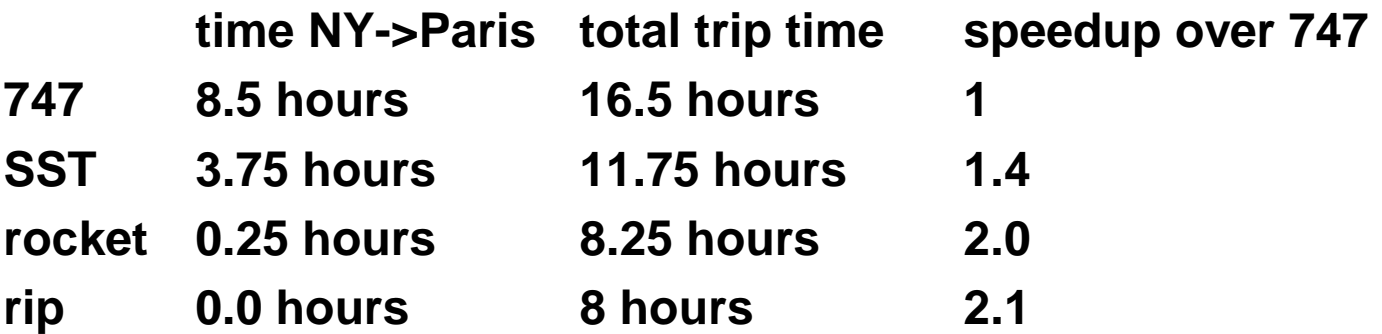

### **Magnetic Disk Example**

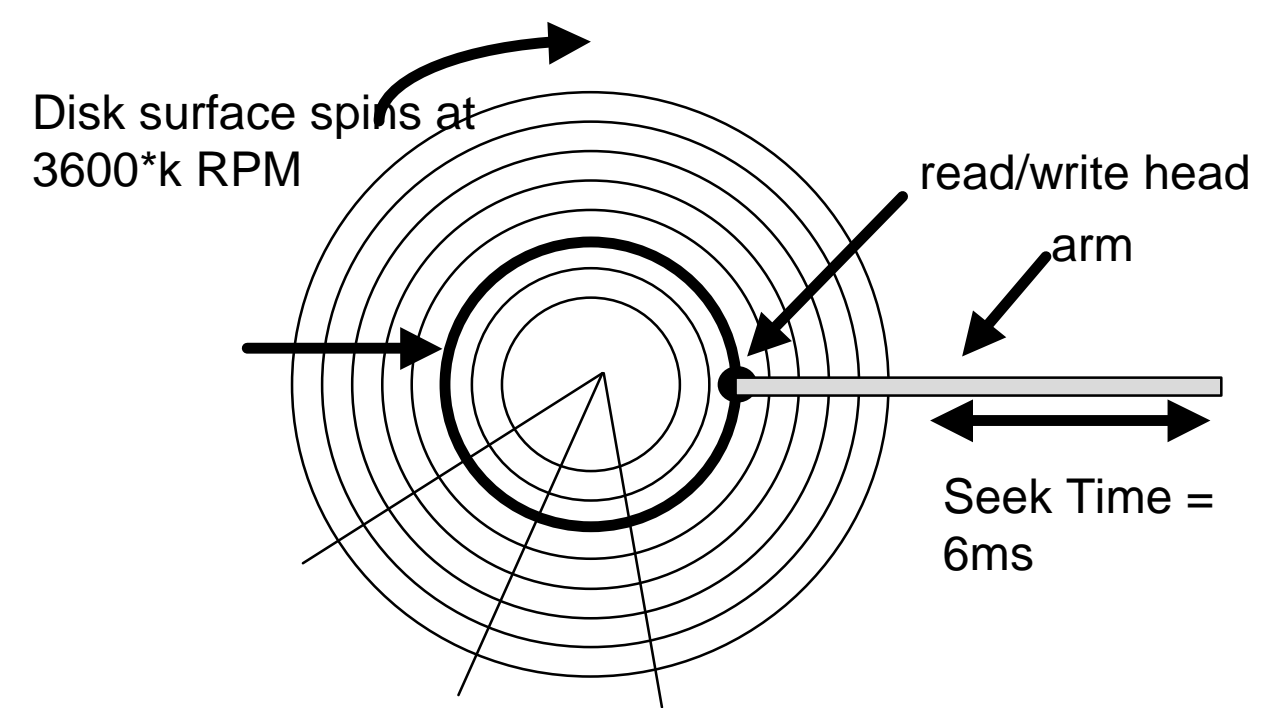

#### **Average Rotational Latency**

• **1/2 revolution takes 1 / (120 \* k) seconds = 8.5/k milliseconds**

#### **Total Latency:**

- **k = 1: 14.5 ms 1.0X**
- **k = 4: 8.1 ms 1.8X**

 $-22 -$  CS 213 S'00

### **Lesson from Amdahl's Law**

#### **Useful Corollary of Amdahl's law:**

• **1**  $\mathbf{\pounds}$  $\mathbf{S}_{\text{overall}}$  $\mathbf{\pounds}$  **<b>1** / (1 –  $\mathbf{F}_{\text{enhanced}}$ )

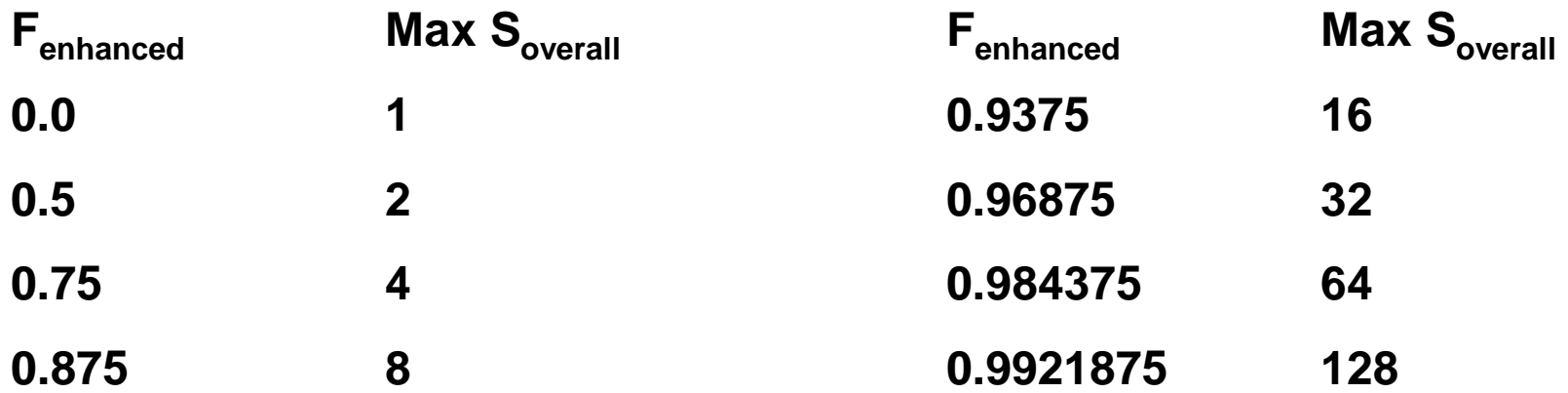

**Moral: It is hard to speed up a program.**

#### **Moral++ : It is easy to make premature optimizations.**

 $-23 -$  CS 213 S'00

### **Other Maxims**

#### **Second Corollary of Amdahl's law:**

• **When you identify and eliminate one bottleneck in a system, something else will become the bottleneck**

### **Beware of Optimizing on Small Benchmarks**

- **Easy to cut corners that lead to asymptotic inefficiencies**
	- –E.g., Intel's string hash function